# **Corso di PRO TOOLS PREMIUM** *di Lorenzo Sebastiani*

# **-Programma-**

# **SEZIONE 1: CORSO PRO TOOLS**

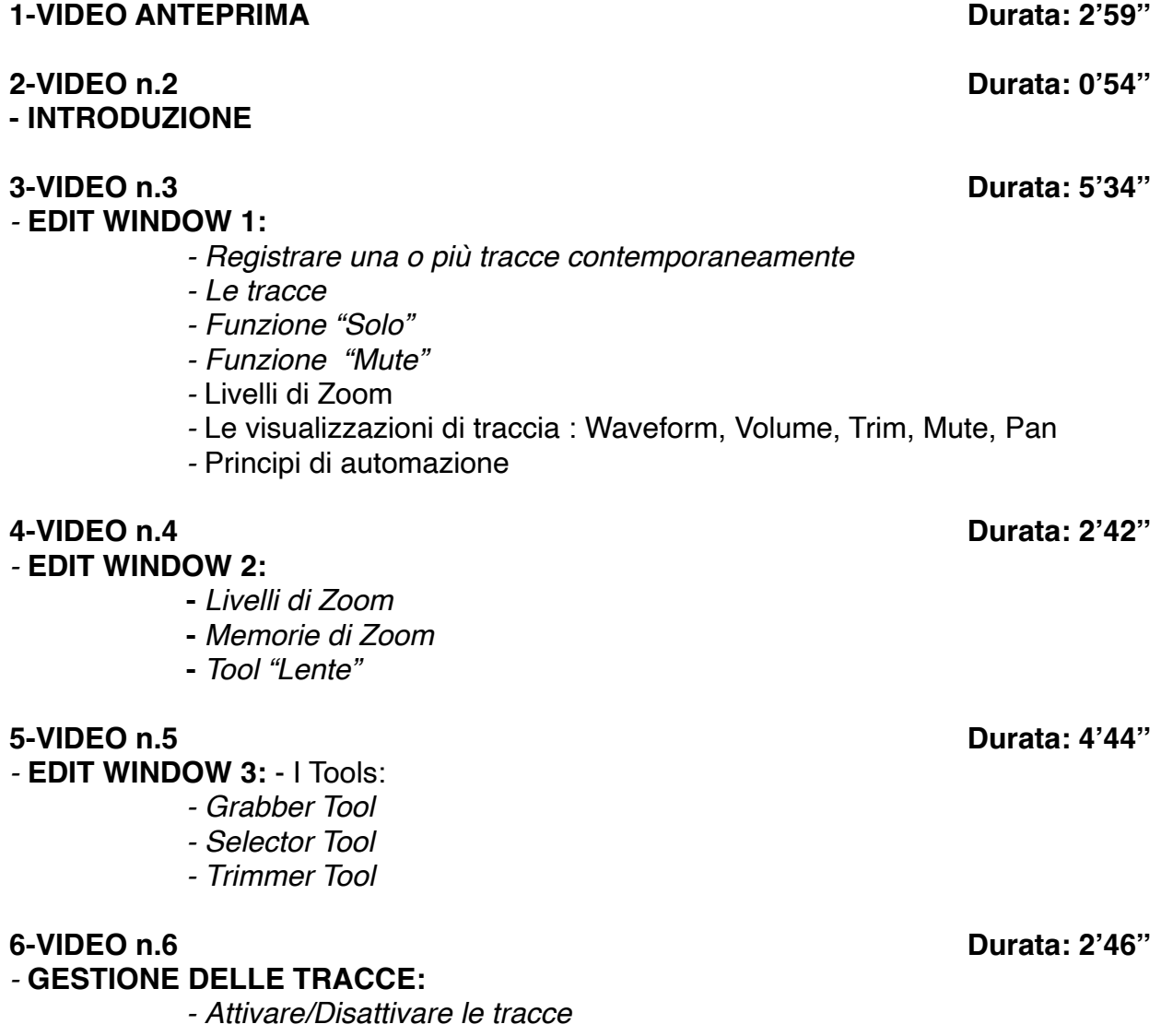

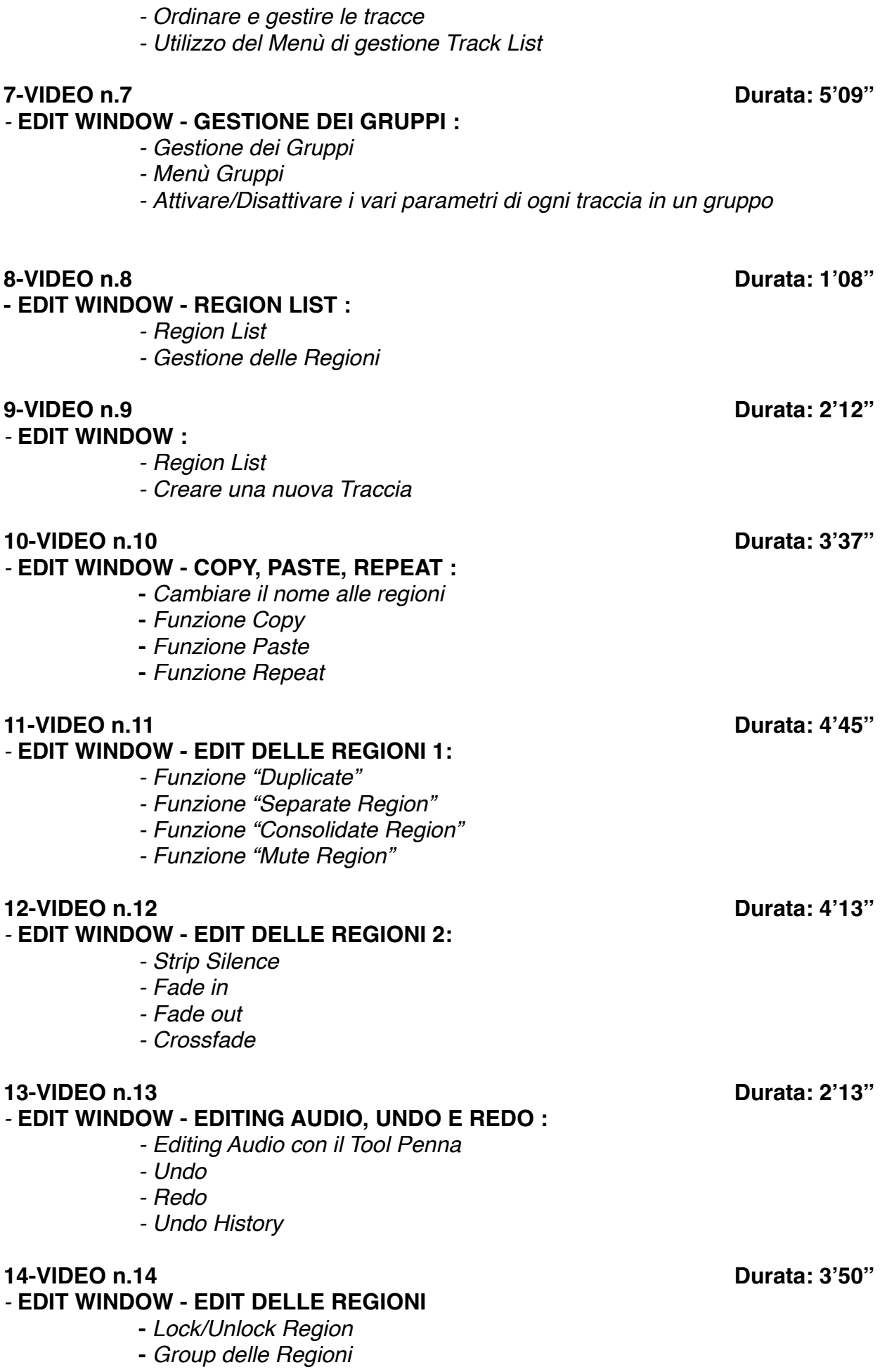

**15-VIDEO n.15 Durata: 3'56''** *-* **EDIT WINDOW - RULERS :** *- Creazione dei Marker - Gestione della Memory Location - Gestione del Rulers (visualizzazioni)* **16-VIDEO n.16 Durata: 3'10''** *-* **EDIT WINDOW - GESTIONE DEL TEMPO :** *- Tempo Operation - Funzione "Costant" - Funzione "Linear" - Funzione "Parabolic" - Funzione "S-Curve"* **17-VIDEO n.17 Durata: 2'25'' - EDIT WINDOW EDIT DELLE TRACCE : -** *Duplicare una Traccia* **-** *Funzione "Split into Mono"* **-** *Make Inactive* **-** *Auto Input Monitoring* **-** *Numerare le varie Tracce di un progetto* **-** *Delete track* **18-VIDEO n.18 Durata: 12'39''**

# *-* **MIX WINDOW - IL MIXER :**

- *- Panoramica sul mixer di Pro Tools*
- *- View Edit*
- *- Input/Output*
- *- Insert*
- *- Send Aux*
- *- Automazione sul Mixer*
- *- Comandi (Rec, Mute, Solo, Pan, Gruppi..)*

# **19-VIDEO n.19 Durata: 16'07''**

# *-* **AUTOMAZIONE :**

- *- Modalità Read, Write, Touch, Latch, Trim. Touch/Latch*
- *- Editing Grafico*
- *- Funzione "Automation Follows Edit"*
- *- Automazione dei Plug in*
- *- Editing Cut, Copy, Paste*

## **20-VIDEO n.20 Durata: 8'25''**

# *-* **GESTIONE DELLE SESSIONI :**

- *- Nuova sessione*
- *- Open Session*
- *- Open Recent*
- *- Close session*
- *- Save. Save as*

# **-** *Loop delle Regioni*

# **-** *Funzione "Quantize to Grid"*

- *- Bounce*
- *- Import Session Data*
- *- Import File Audio*
- *- Import Fil Audio da cd*
- *- Import midifile*
- *- Import Video*
- *- Export Midifile*

# **21-VIDEO n.21 Durata: 10'36''**

## *-* **TRANSPORT PANNEL :**

- *- Play, Rec, Stop, Forward, Rewind*
- *- Loop Playback*
- *- Sync interno/esterno*
- *- Funzione "gen mtc"*
- *- Pre roll & post roll*
- *- Modalità "Overdub" e "Replacement MIDI"*
- *- Click ON/OFF*
- *- Attivazione "Conductor"*
- *-* Big Counter

# **22-VIDEO n.22 Durata: 2'38''**

### **- EDIT WINDOW - SCROLLING :**

- *- Modalità "After Playback"*
- *- Modalità "Page"*
- *- Modalità "Continous"*

*-* **M.I.D.I. :** 

- *- Creare una traccia MIDI*
- *- Esportare una traccia MIDI*
- *- Editing MIDI*
- *- Event Operation: Quantize, Change Velocity, Transpose, Input Quantize, Restore Performance*
- *- Real time Properties*
- *- Funzione "Remove Duplicate Notes"*

## **24-VIDEO n.24 Durata: 3'30''**

### *-* **PLUG IN AUDIOSUITE :**

*- Plugin Insert & Plugin Audiosuite*

## **25-VIDEO n.25 Durata: 4'48''**

*-* **QUANTIZZAZIONE AUDIO 1:**  *- Utilizzo del Beat Detective* **26-VIDEO n.26 Durata: 1'09''**

# **- QUANTIZZAZIONE AUDIO 2:**

*- Utilizzo della funzione "Elastic Audio"*

## **27-VIDEO n.27 Durata: 3'15''**

*-* **MODALITA' DI REGISTRAZIONE :** 

### **23-VIDEO n.23 Durata: 10'49''**

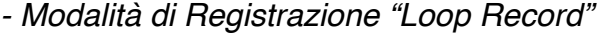

- *- Modalità di Reigstrazione "Quick Punch"*
- *- Modalità di Registrazione "Destructive Record"*

# **28-VIDEO n.28 Durata: 2'04''** *-* **MODALITA' VIDEO:**  *- Modalità l'audio di un Video - Importare un Video in una sessione Pro Tools - Sincronizzare e adattare il nuovo Audio alla traccia video - Rimuovere l'audio preesistente nel video - Esportare il video con la nuova traccia audio* **29-VIDEO n.29 Durata: 3'39''** *-* **SETTAGGI E HARDWARE 1: -** *Regolazione della Latenza* **-** *Delay Compensation* **30-VIDEO n.30 Durata: 5'05''** *-* **SETTAGGI E HARDWARE 2:**  *- Gestione dell'hardware audio - Disc Allocation - Gestione degli Input- Output (I/O) - Playback Engine - Session - System Usage* **31-VIDEO n.31 Durata: 1'06''** *-* **SHORT CUT**

# **PLUG-IN di PRO TOOLS**

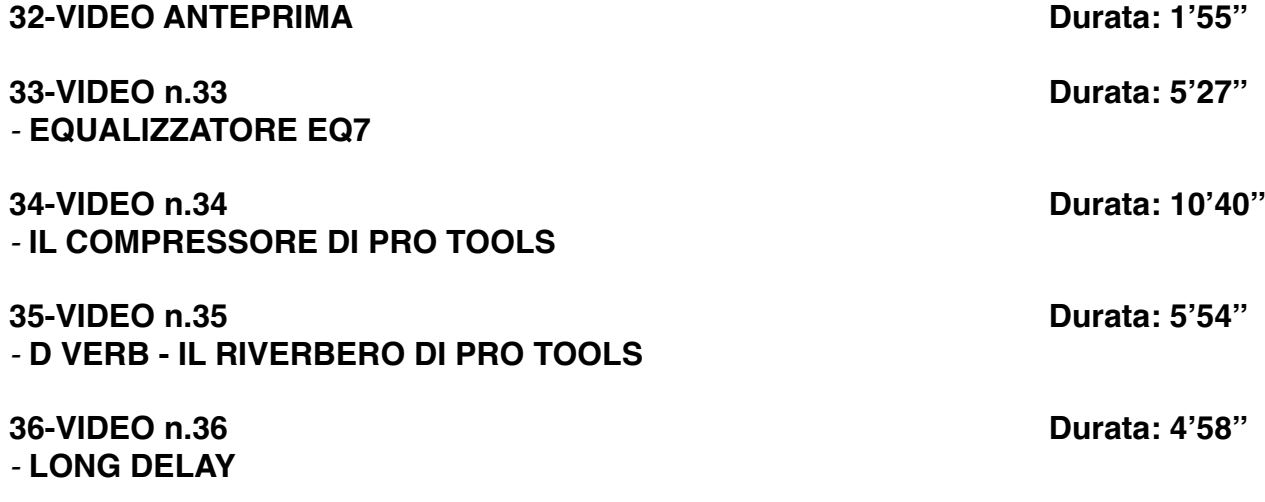

# **SEZIONE 2: COME ARRANGIARE UN BRANO DALL'INIZIO ALLA FINE**

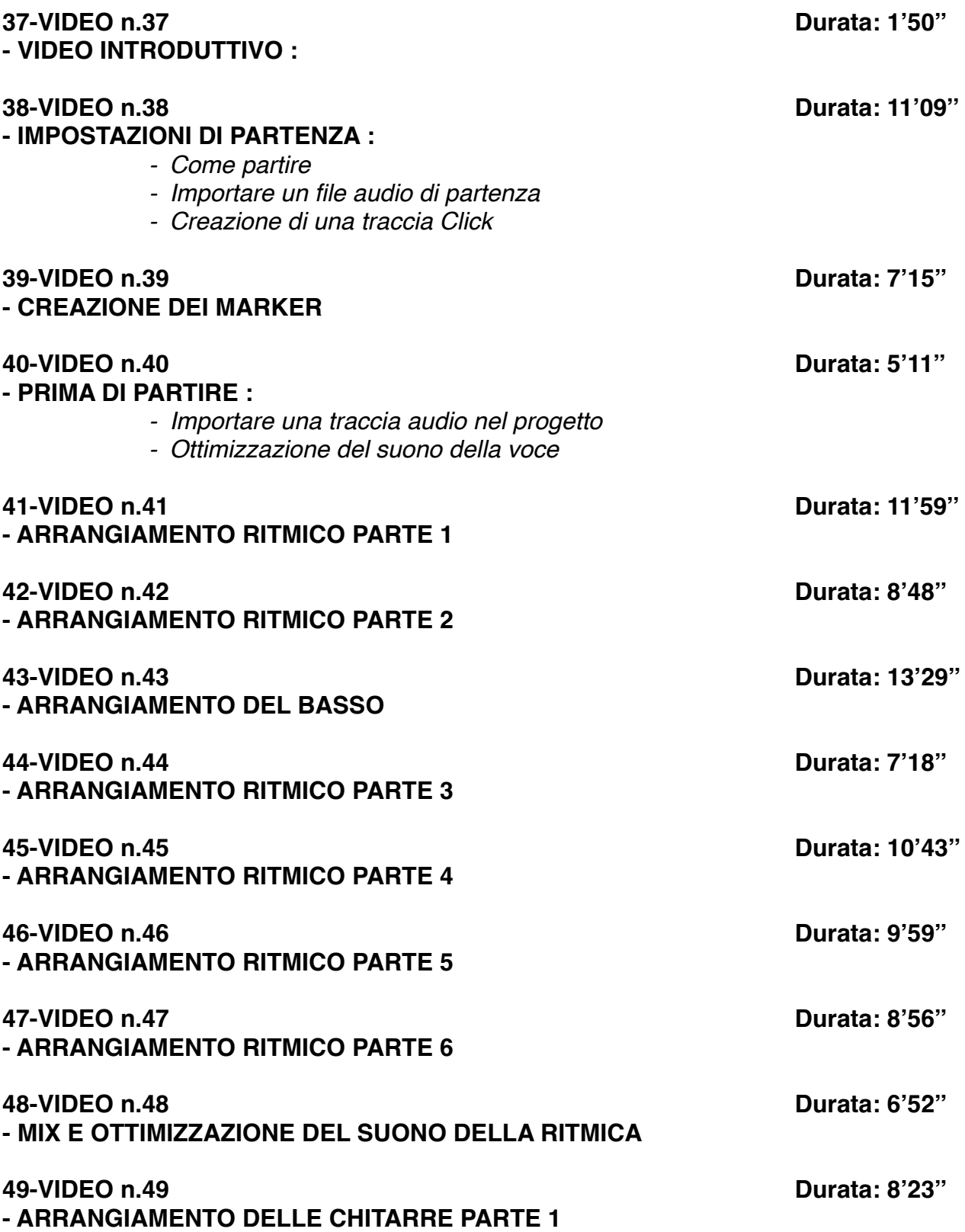

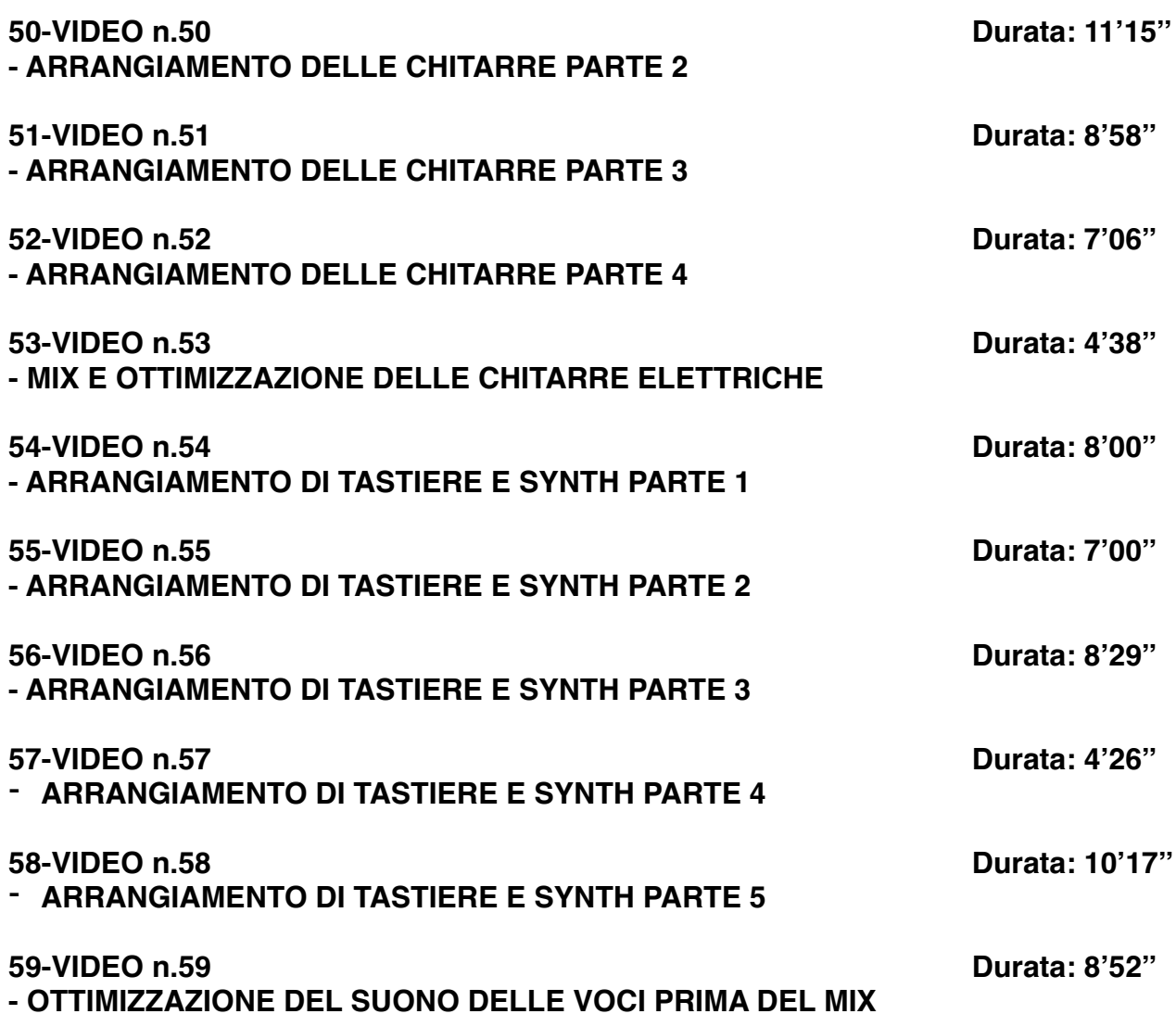

# **SEZIONE 3: EXTRA**

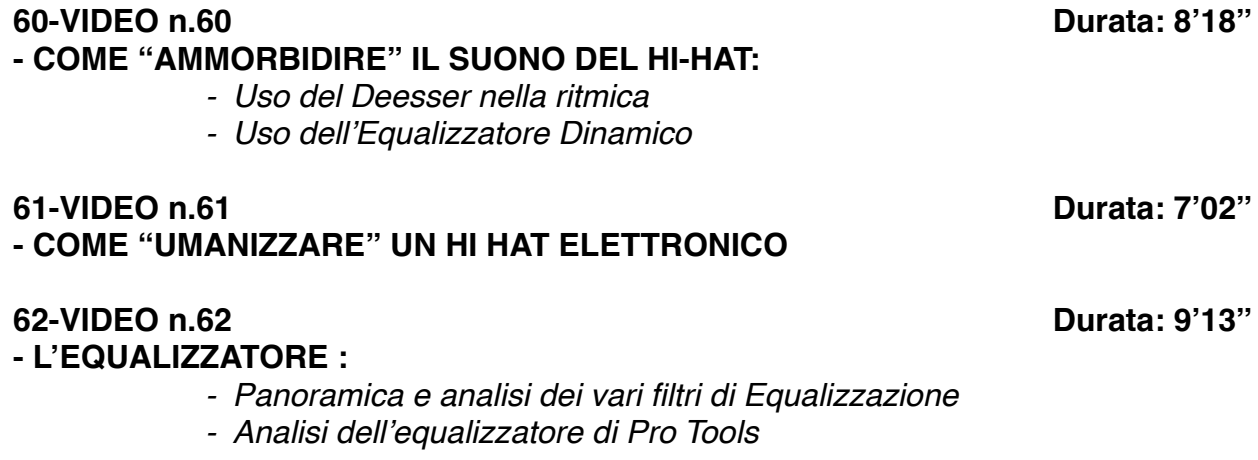

- *- Analisi dell'equalizzatore Q3 di FabFilter*
- *- Equalizzazione Stereo, Mono, Mid e Side*

# **63-VIDEO n.63 Durata: 13'06''**

# **- IL RIVERBERO:**

- *- Considerazioni generali*
- *- I vari tipi di Riverbero*
- *- Differenza tra Echo e Riverbero*
- *- Varie tipologie di ambienti (Room, Plate, Hall, Spring)*
- *I vari parametri del riverbero:*
	- *Size*
	- *Decay/Lenght*
	- *Pre-Delay*
	- *Diffusion*
	- *EQ Filter*
	- *Early Reflections*
	- *Rapporto Dry/Wet*

# **64-VIDEO n.64 Durata: 6'35''**

# **- COME CREARE UN EFFETTO "FILTER EQ" :**

*- Automazione degli EQ*

# **65-VIDEO n.65 Durata: 7'24''**

**- IL COMPRESSORE 1 :**

- *- Come funziona un Compressore*
- *- Panoramica sulle varie tipologie di Compressori (Fet, Ottici, VCA, Transistor)*

## **66-VIDEO n.66 Durata: 11'09''**

## **- IL COMPRESSORE 2 :**

- *- Panoramica sui vari parametri di un Compressore*
- *- Threshold, Ratio, Attack, Release, Knee*
- *- Il compressore di Pro Tools*
- *- Altri Compressori (FabFilter C2, Urei 1176, Waves C1)*
- *- Come utilizzare il compressore per modificare un suono*

# **67-VIDEO n.67 Durata: 5'02''**

### **- IL DELAY:**

- *- Panoramica sul Delay*
- *- Il delay di Pro Tools*
- *- Stereo Delay*
- *- Analisi dei vari parametri:*
	- *- Time*
	- *- Feedback*
	- *- Dry/Wet*
	- *- EQ Filter*

## **- LA COMPRESSIONE PARALLELA :**

*- Come rendere un suono più corposo e percussivo* 

**68-VIDEO n.68 Durata: 7'27''**

**69-VIDEO n.69 Durata: 9'56'' - USO DEL DEESSER SULLA VOCE E NON SOLO** 

**70-VIDEO n.70 Durata: 6'02'' - COME DISTORCERE LA VOCE IN UN BRANO**